# Queues in PostgreSQL

Thomas Munro PGCon 2016

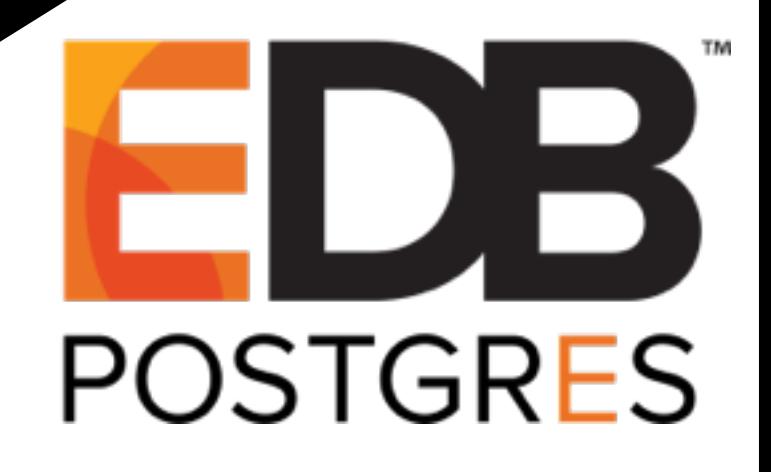

## About Me

- Joined EnterpriseDB's database server team ~1 year ago
- Working on EDB Postgres Advanced Server and PostgreSQL
- Minor contributor to PostgreSQL: **SKIP LOCKED**, cluster name, remote apply, various bug fixes (multixacts, SSI, portability, testing), review

What's a Queue? Why Put One in an RDBMS? Example Use Cases Implementation Problems What Could We Do Better?

# queue /kjuː/

#### noun

1. *Chiefly British* A line or sequence of people or vehicles awaiting their turn to be attended to or to proceed.

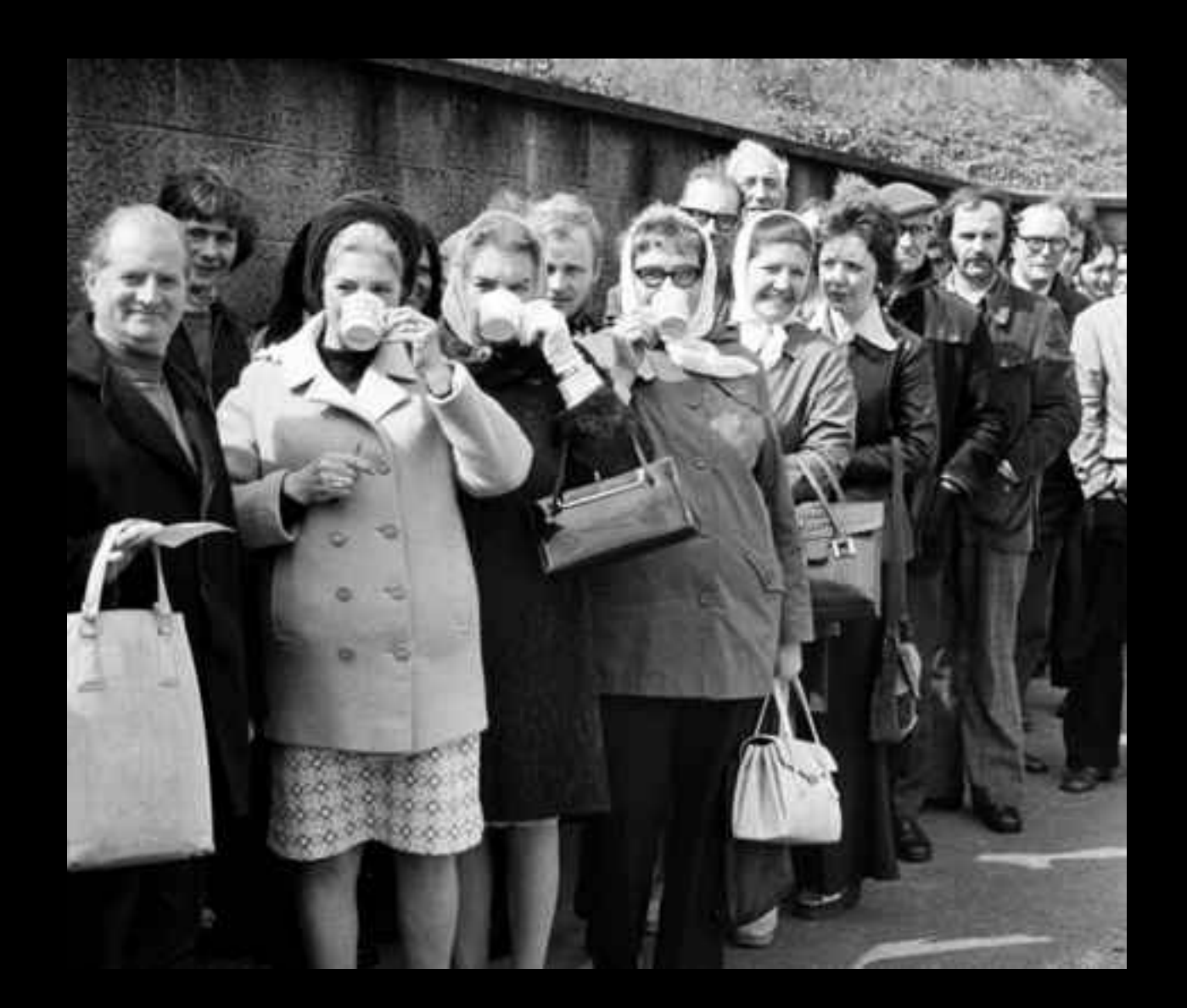

# queue /kjuː/

#### noun

1. *Chiefly British* A line or sequence of people or vehicles awaiting their turn to be attended to or to proceed.

["Americans have started saying 'Queue'. Blame Netflix"

- New Republic]

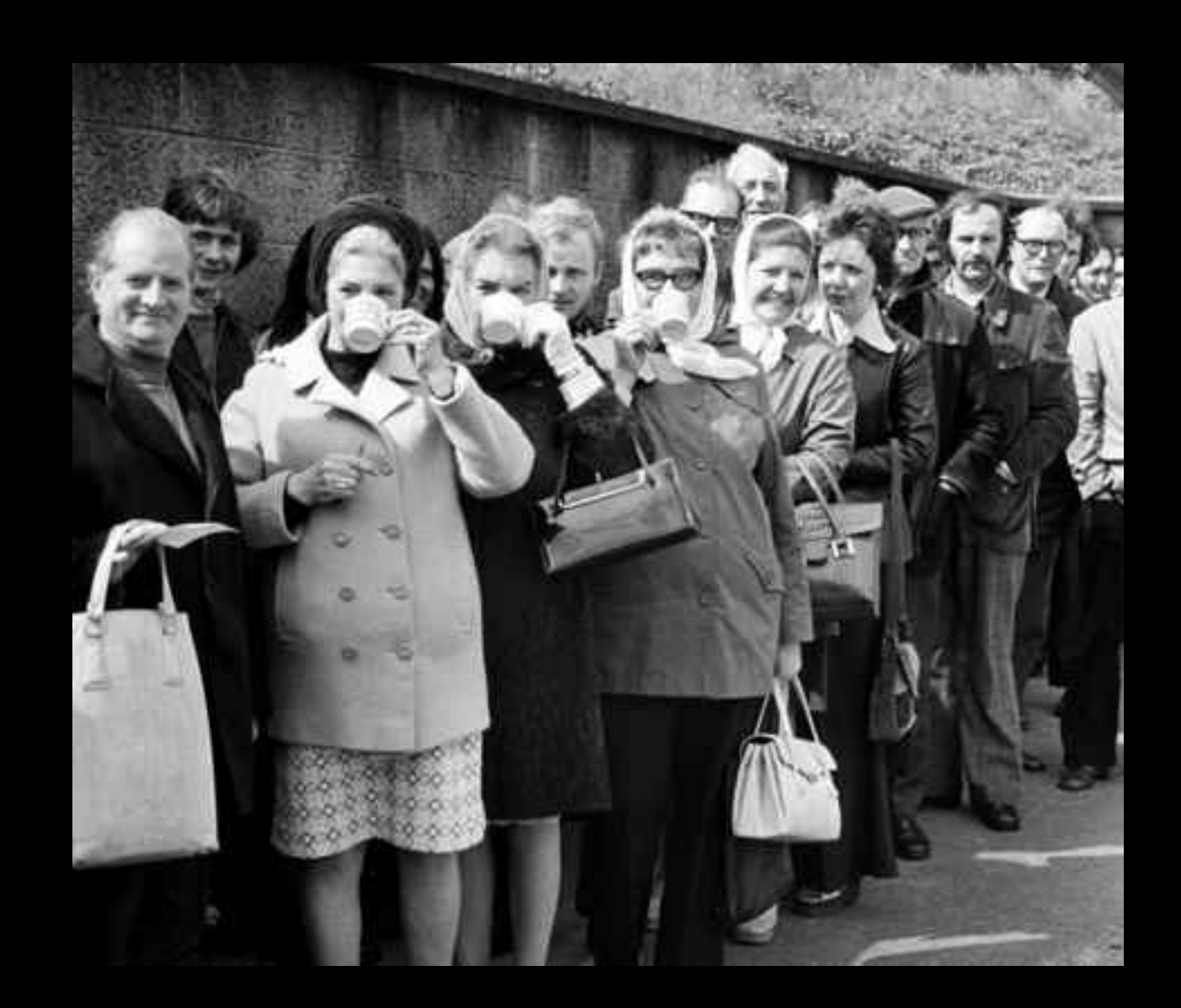

# queue /kjuː/

#### noun

2. *Computing* A list of data items, commands, etc., stored so as to be retrievable in a **definite order**, usually the order of insertion.

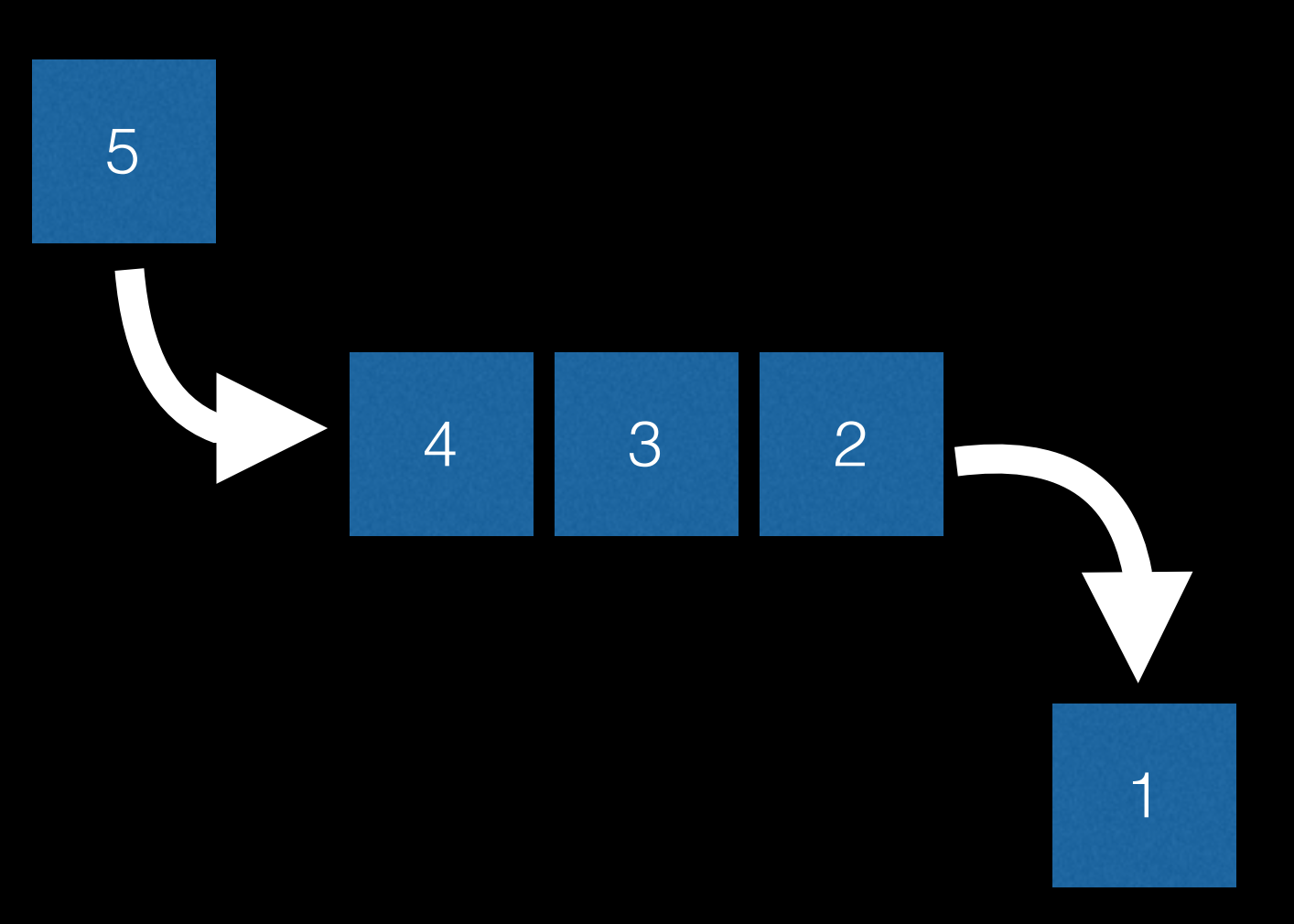

# Informal Taxonomy

- Queues
	- 1. FIFO: First-in-first-out queues
	- 2. Priority queues
- "Queues"
	- 3. Specialised queues (merging, reordering)
	- 4. Unordered/approximately ordered queues

# 1. FIFO Queues

- The order most people think of when they hear the word "queue"
- Often used in low level code because the implementation is simple and fast: physical layout reflects logical ordering

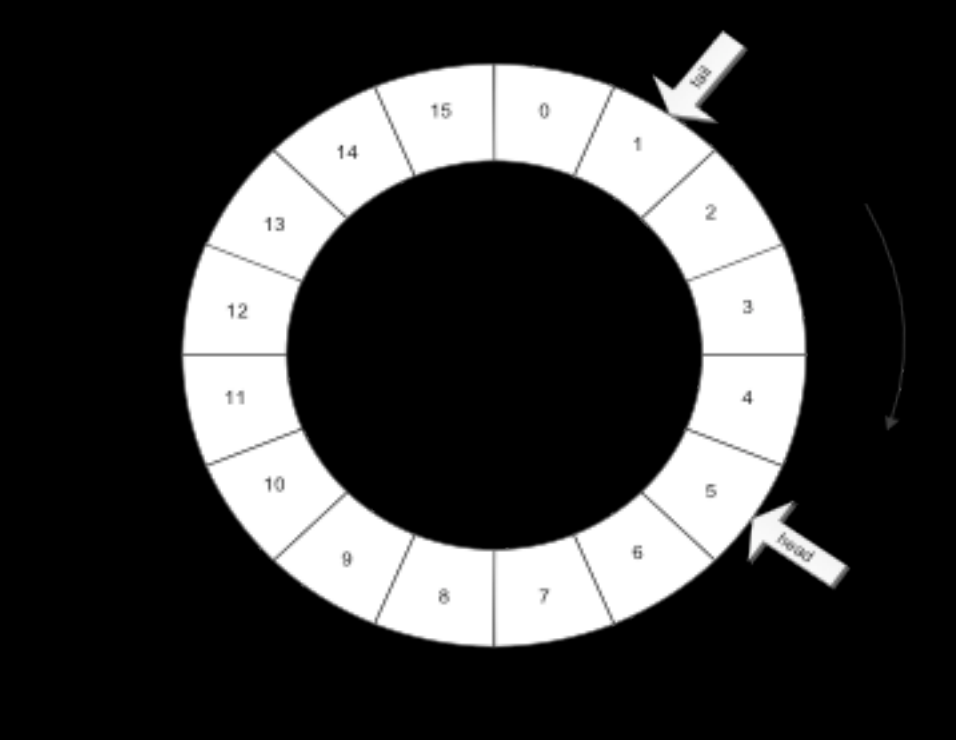

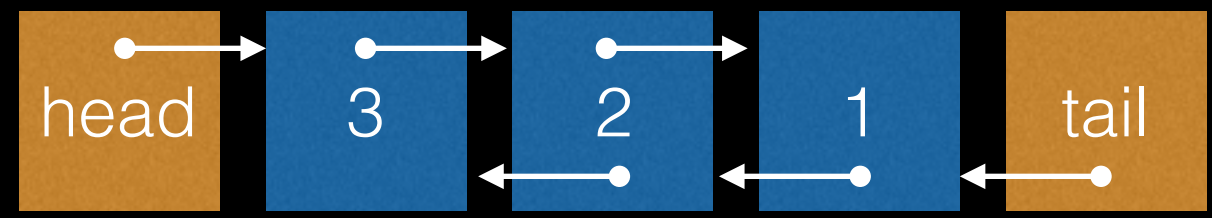

# 2. Priority Queues

- Sometimes a different explicit logical order is needed
- Implementation techniques include sets of FIFO queues, **trees** and other data structures associated with sorting

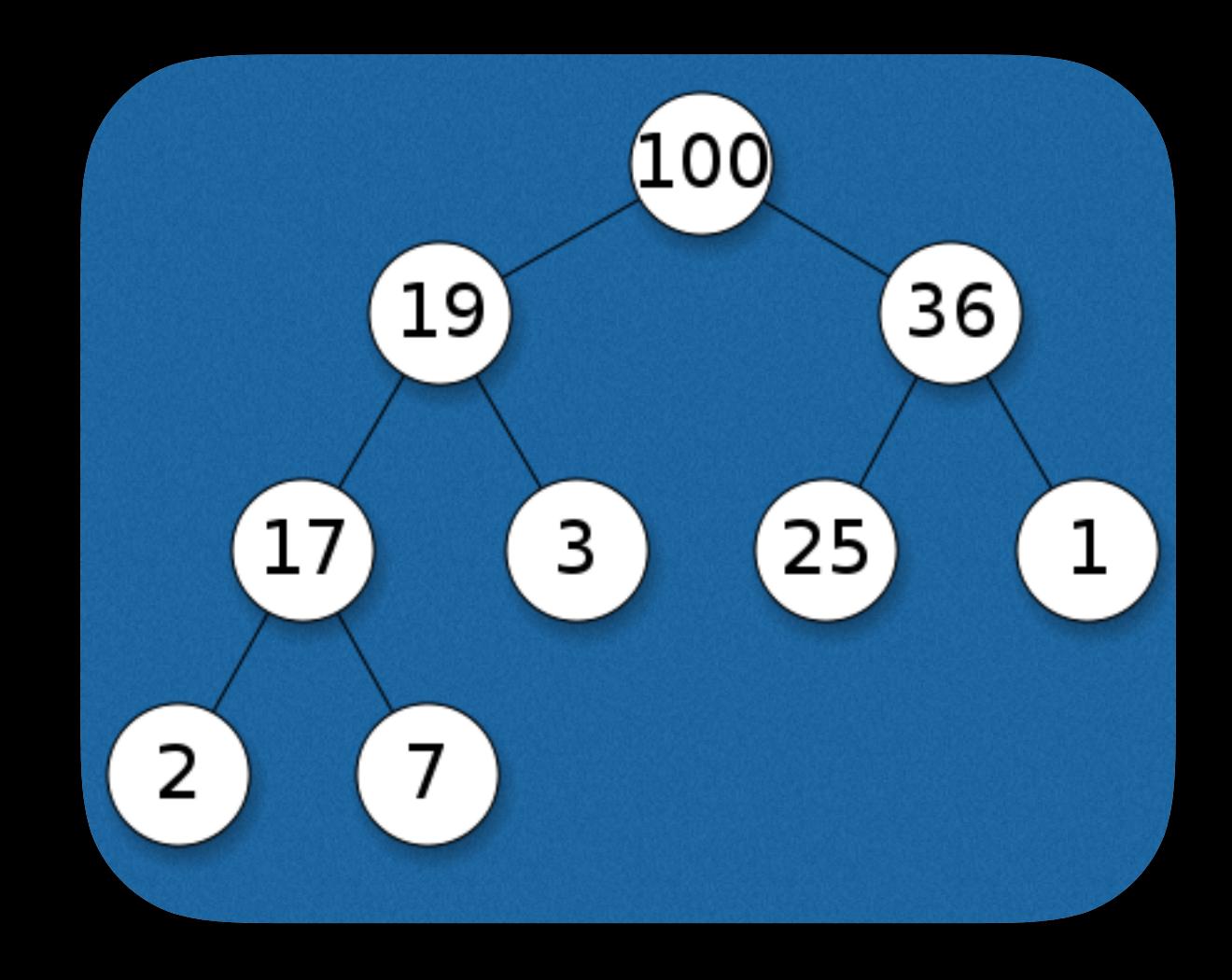

# 3. Specialised "Queues"

- Sometimes we use the word queue more loosely to describe something that gives up strict logical ordering to meet some other goal
- Operating system IO schedulers and elevators/lifts allegedly improve global efficiency by merging and reordering queued requests

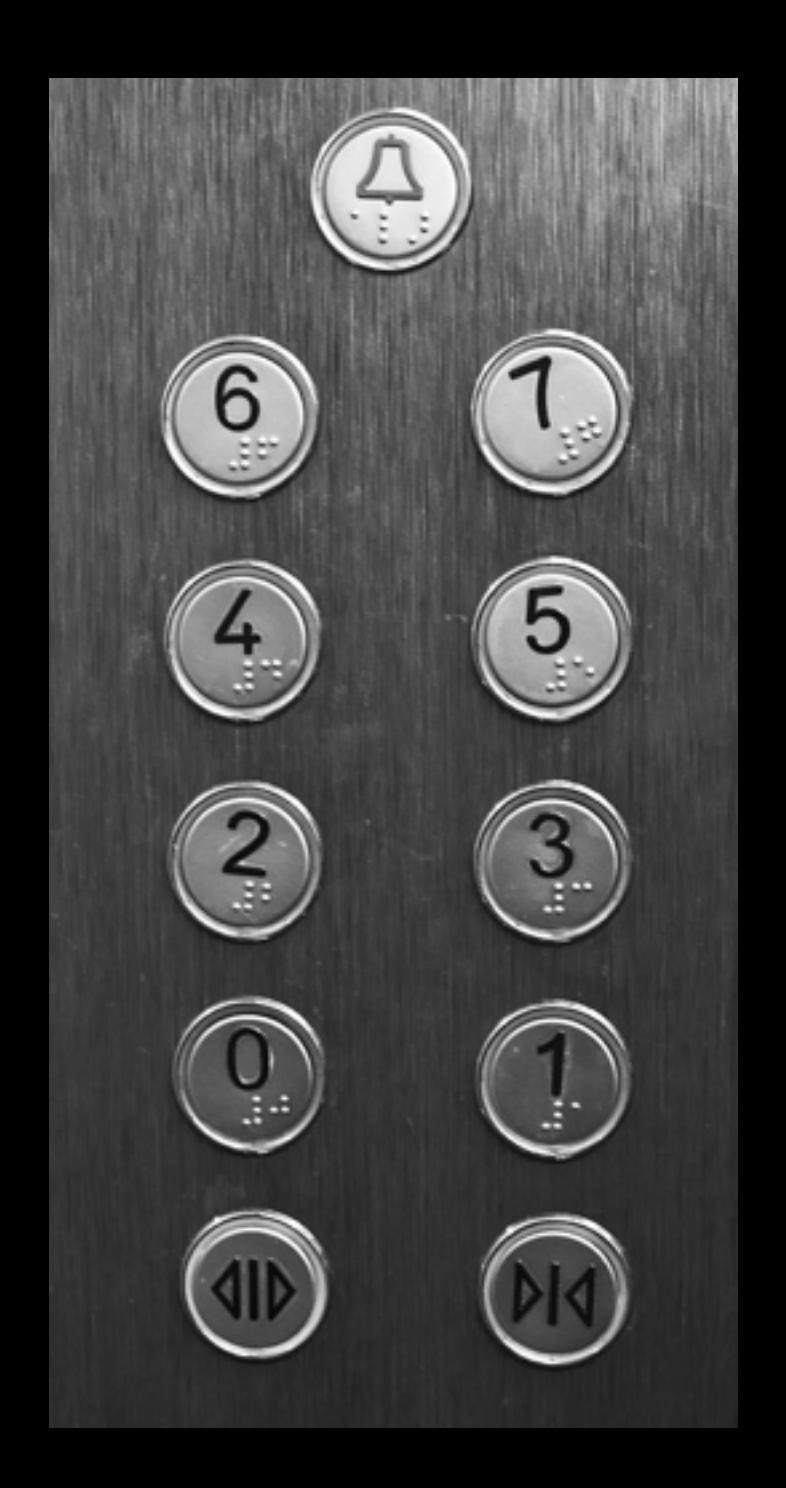

#### 4. Unordered & Approximately Ordered "Queues"

- Sometimes we don't care about the order that items are retrieved in at all, we just want to process them as quickly as possible
- ... but usually we want at least approximate time ordering for fairness (no arbitrarily stuck messages), but don't need strict global ordering for correctness
- Transactional and concurrent systems blur the order of both insertion and retrieval

What's a Queue? Why Put One in an RDBMS? Example Use Cases Implementation Problems What Could We Do Better?

#### "Meh, why not use RabbitMQ/Redis/PGQ/ *<thing>*?"

### You might consider using a plain old database if…

- … you want reliable persistent message processing that is atomic with respect to other database work (without the complications of distributed transactions)
- … you don't want the maintenance, backups, failover and risks of new moving parts (message broker daemons)
- … your message rates and number of consumers are in the range that PostgreSQL and your hardware can handle
- ... you like PostgreSQL enough to attend a conference

What's a Queue? Why Put One in an RDBMS? Example Use Cases Implementation Problems What Could We Do Better?

- We want to book a seat on a plane
- We also want to send an SMS message with confirmation of the booking and seat number

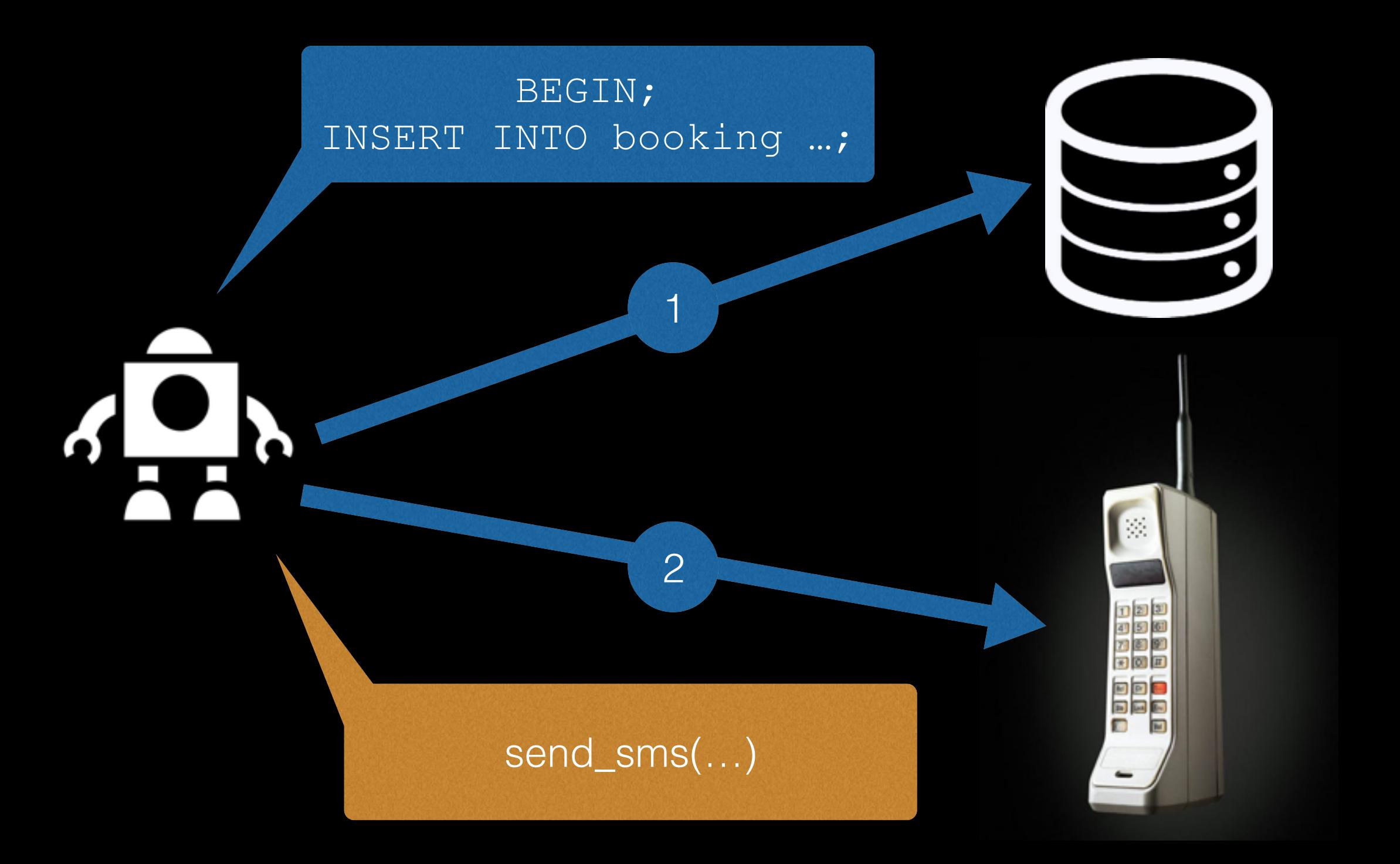

Oops: we have sent an SMS but forgot the fact it represents due to an asteroid/bug/hardware failure before COMMIT

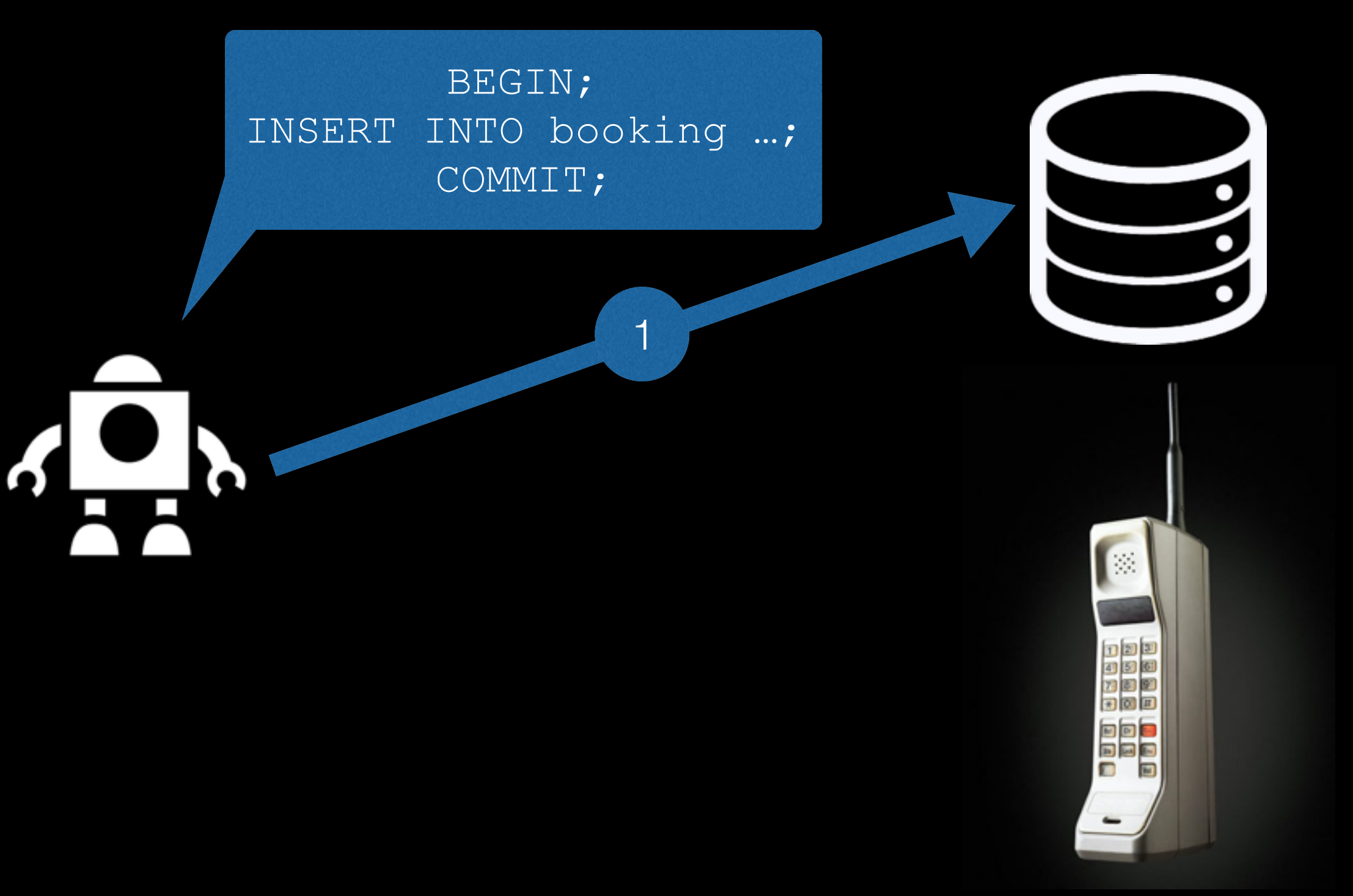

Oops: we have committed the fact, but failed to send an SMS due to flood/transient network failure/SMS provider downtime

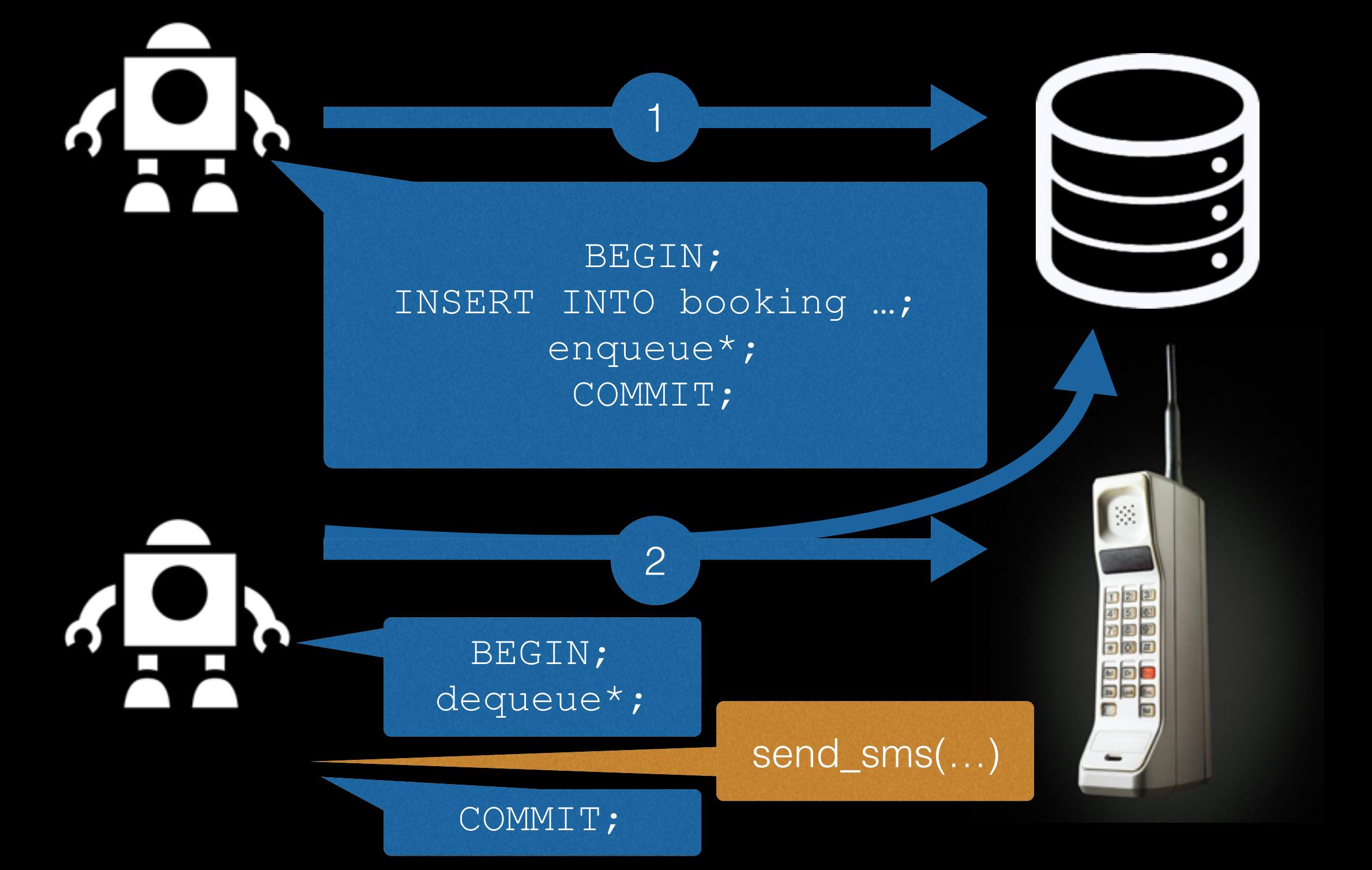

- We establish a new fact (the booking) and record our intention to notify the customer (the entry in the SMS queue) **atomically**
- We remove the queued item after sending successfully (and probably have a retry system if the SMS service is temporarily failing)
- The SMS sending operation should ideally be **idempotent** so that if we fail after sending but before committing the dequeue operation, sending the same message again won't be problematic

# Distributed Computing

- Job control for farming out expensive external computation to worker processes
- Job control for database aggregation work moved out of interactive transactions

What's a Queue? Why Put One in an RDBMS? Example Use Cases Implementation Problems What Could We Do Better?

# Ingredients

- Messages: Rows in plain old tables
- Priority ordering: ORDER BY
- Signalling: NOTIFY & LISTEN
- Concurrency:
	- None, course grained locking or SERIALIZABLE
	- ... or explicit fine grained locking

# No Physical FIFO

- The relational model (and therefore its approximate earthly embodiment SQL) doesn't expose details of physical ordering or insertion order to the user
- Ordering will therefore need to be a function of values in records supplied at INSERT time, and explicitly requested with ORDER BY when they are retrieved (it's always a "priority queue"), or unordered

## Enqueue Protocol

#### • BEGIN;

```
— any other work
INSERT INTO sms_queue (…)
VALUES ( ... ) ;
NOTIFY sms_queue_broadcast;
COMMIT;
```
• Note: if inserting transactions overlap, then it is difficult to generate a key that increases monotonically with respect to commit/ transaction visibility order!

· LISTEN sms queue broadcast;

```
• BEGIN;
 SELECT message uuid, destination, body
    FROM sms_queue
  ORDER BY insert time
   LIMIT 1;
 — if found, do something (internal or
 — external + idempotent) and then:
 DELETE FROM sms_queue
  WHERE message uuid = $1;COMMIT;
```
• — repeat previous step until nothing found

• — wait for notifications before repeating

- At isolation levels below SERIALIZABLE, this protocol won't work correctly if there are concurrent sessions dequeuing
- At SERIALIZABLE level, at most one such overlapping session can succeed (worst case workload for SERIALIZABLE)

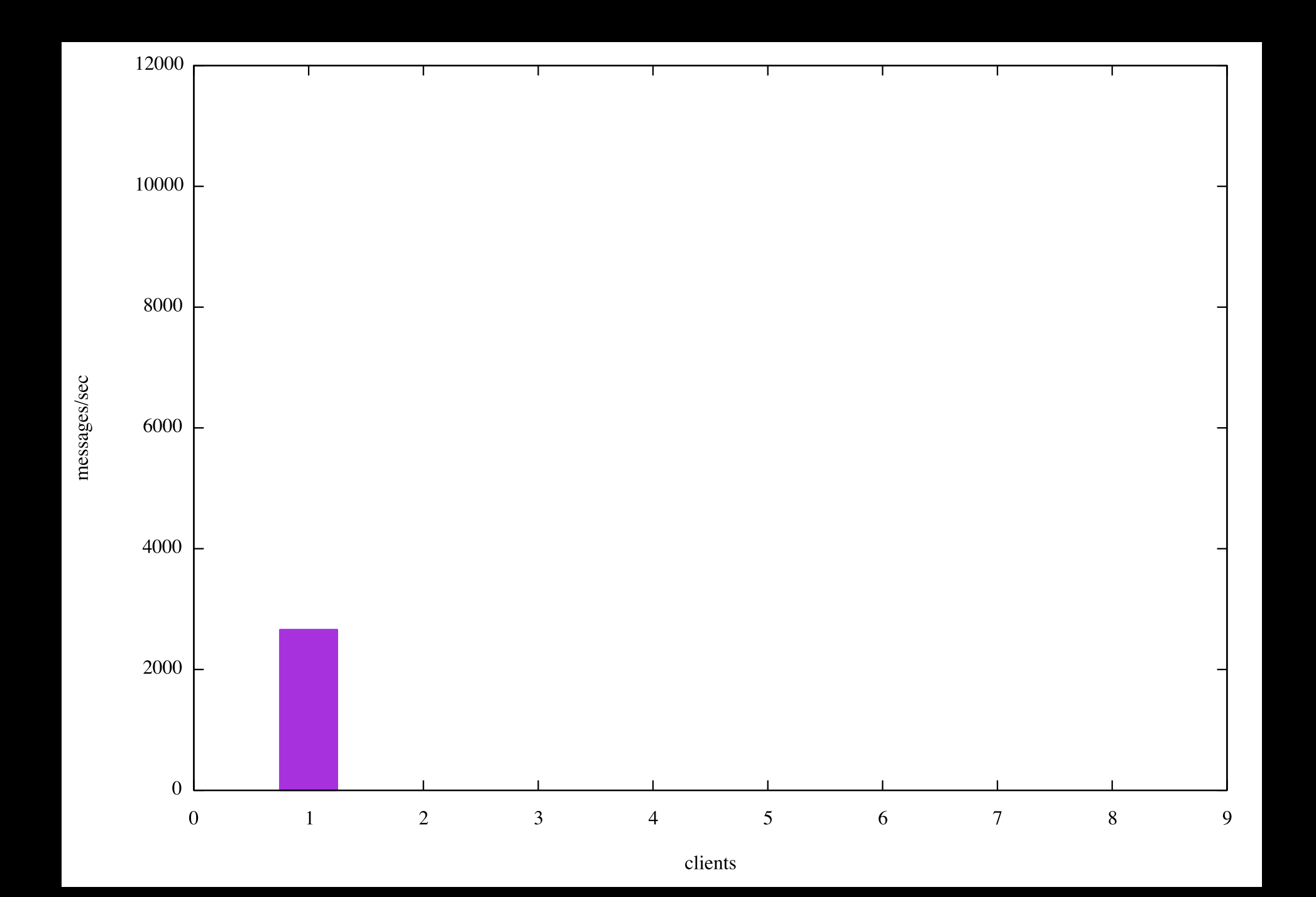

· LISTEN sms queue broadcast;

```
• BEGIN;
 SELECT message uuid, destination, body
    FROM sms_queue
     FOR UPDATE
  ORDER BY insert time
   LIMIT 1;
 — if found, do something (internal or
 — external + idempotent) and then:
 DELETE FROM sms_queue
  WHERE message uuid = $1;COMMIT;
```
• — repeat previous step until nothing found

• — wait for notifications before repeating

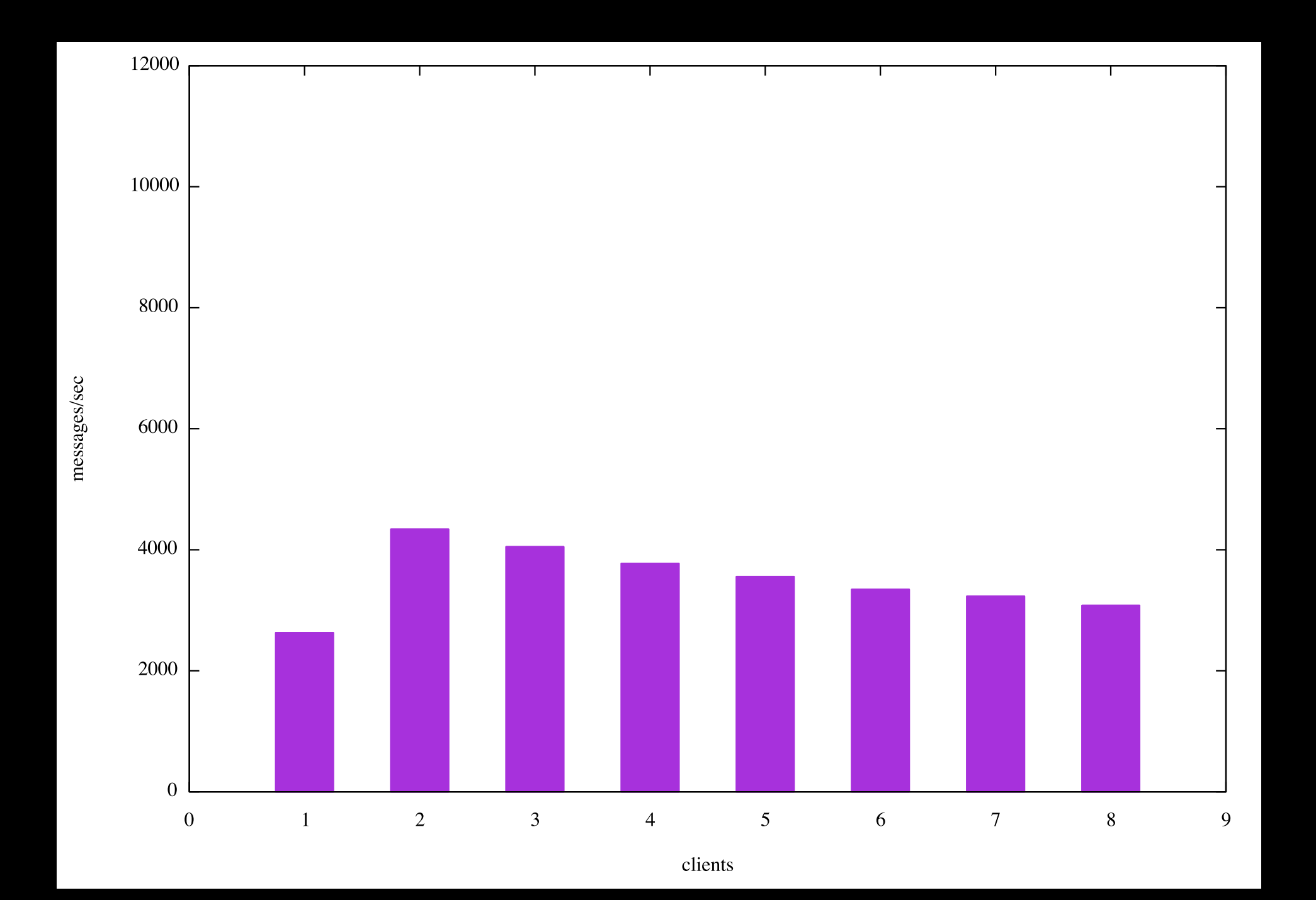

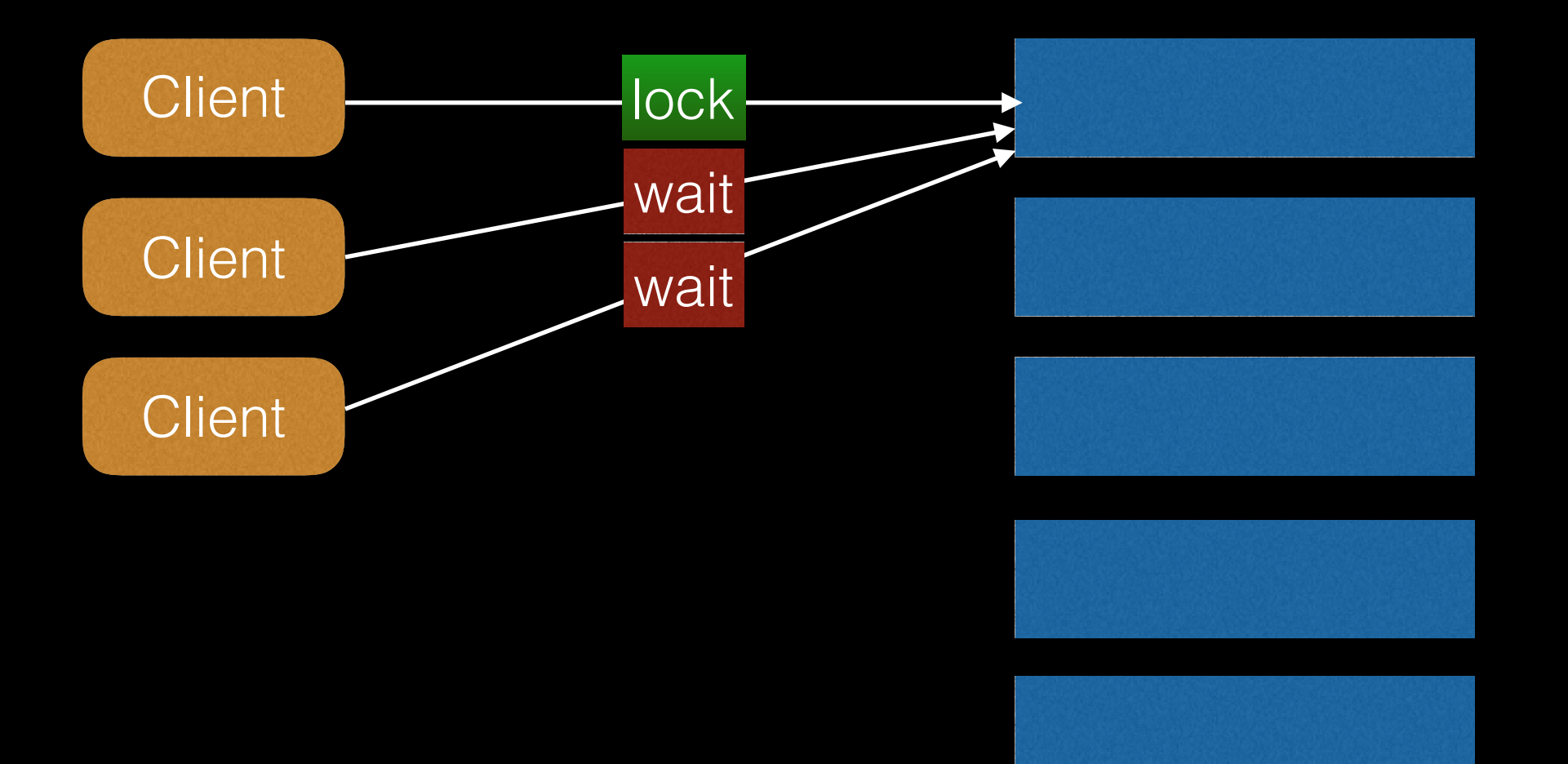

· LISTEN sms queue broadcast;

```
• BEGIN;
```
SELECT message uuid, destination, body

FROM sms\_queue

FOR UPDATE **SKIP LOCKED**

ORDER BY insert time

LIMIT 1;

```
— if found, do something (internal or
```

```
— external + idempotent) and then:
```
DELETE FROM sms\_queue

```
WHERE message uuid = $1;
```
COMMIT;

- — repeat previous step until nothing found
- — wait for notifications before repeating

In PostgreSQL 9.4 and earlier which don't have SKIP LOCKED, use pg\_try\_advisory\_lock(x) in the WHERE clause, where x is somehow derived from the message ID

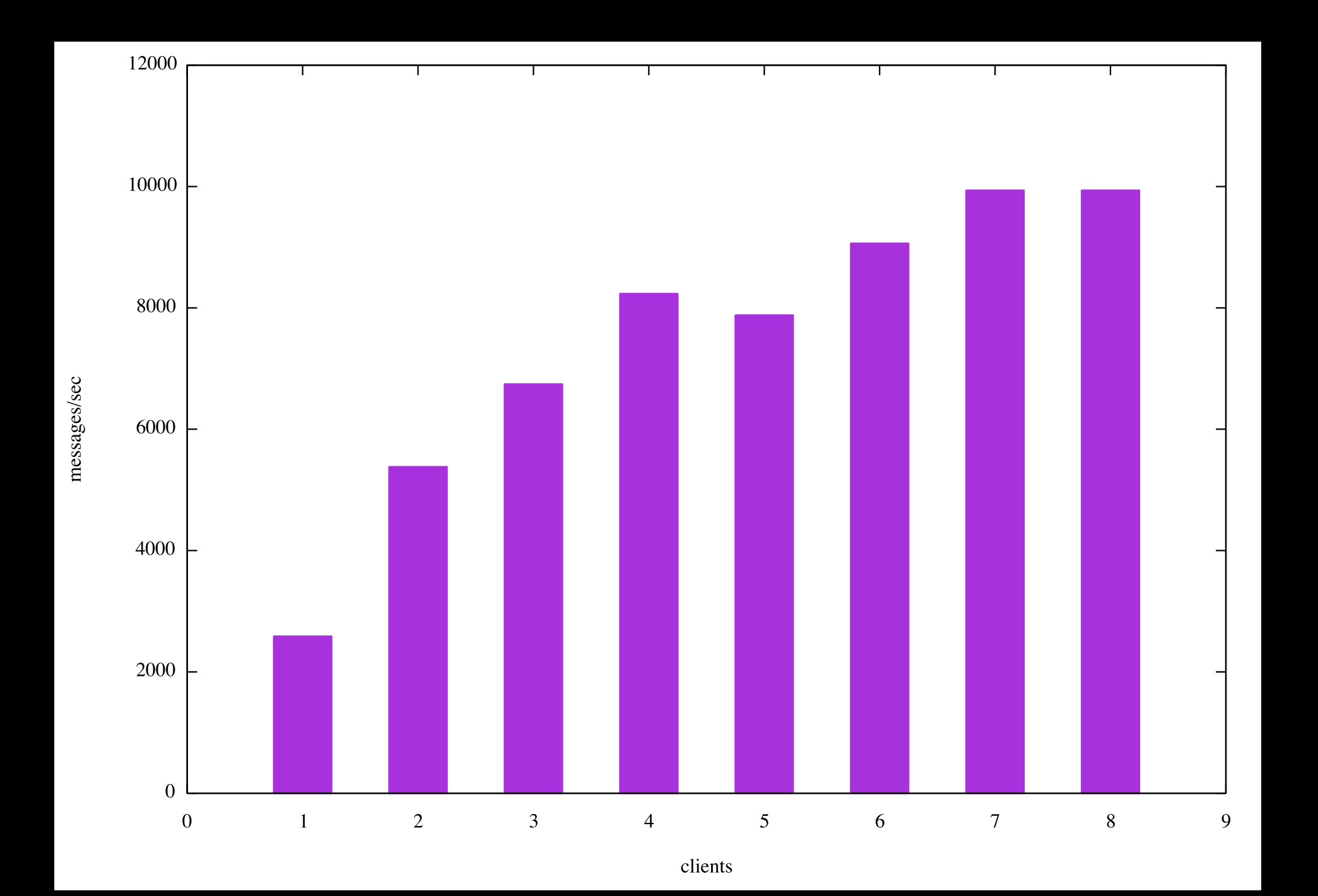

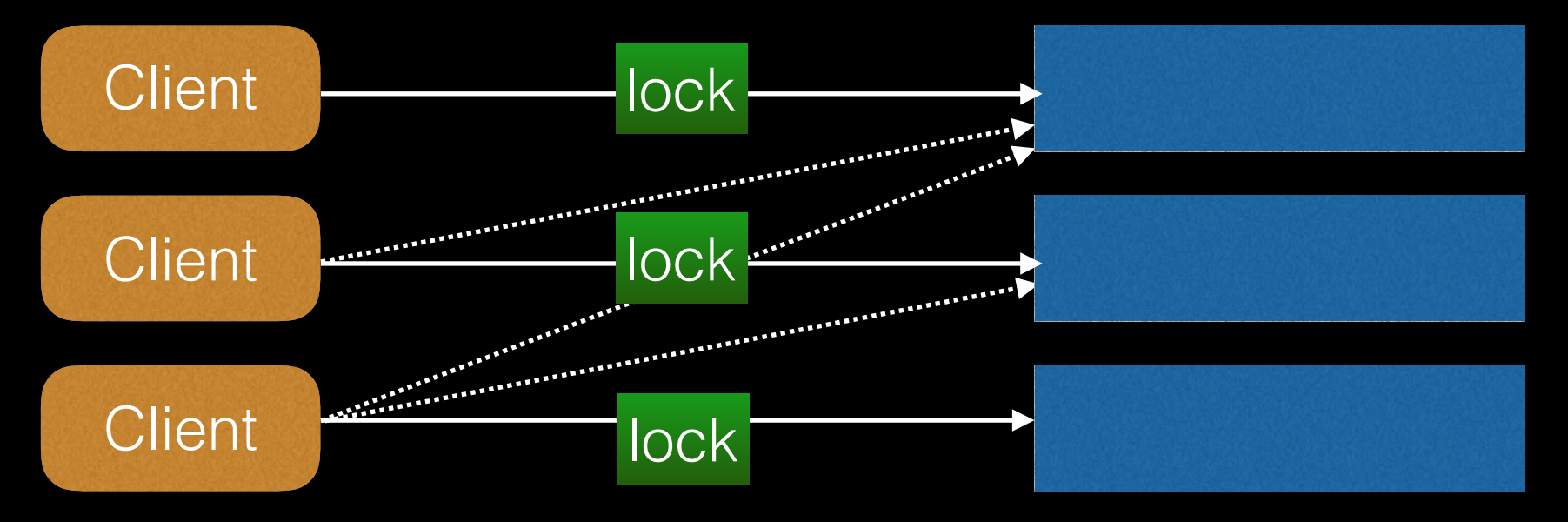

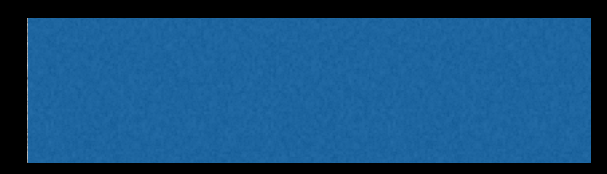

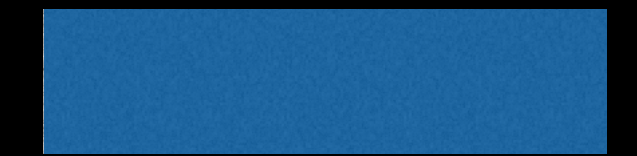

- The ORDER BY clause is still controlling the time we **start** processing each item, but no longer controlling the order we commit
- Dequeuing transactions that roll back cause further perturbation of the processing order
- Looser ordering is good for concurrency while still approximately fair to all messages
- Stricter ordering is needed for some replication-like workloads with a semantic dependency between messages

#### What's a Queue? SQL Example Use Cases Implementation Problems What Could We Do Better?

## Resilience

- The protocol discussed so far has messages which are locked, worked on and then deleted in the same transaction is simple, but doesn't help us manage failures very conveniently
- Some ideas for improvement, depending on requirements:
	- Handle failure of external systems by incrementing a retry counter on a message and giving up on messages after some maximum number of retries
	- Prevent such retries from happening too fast by setting a time column to a future time when incrementing message, which the dequeue operation should respect
	- Resilience against crashing or hanging workers is trickier because we can't increment a retry count in an transaction that never commits; one approach is to have one transaction update a message state, and then do the real work in a separate transaction — this requires a protocol for cleaning up/stealing work items if they aren't completed within a time frame

## Some Other Considerations

- Watch out for ID space running out (32 bit integers)
- If using a SEQUENCE to generate a strict order, be careful of cycling and be aware of behaviour when transactions overlap
- Btrees not correlated with insert/delete order can develop a lot of bloat in high churn tables
- Statistics for volatile tables might cause trouble (CF DB2 VOLATILE)
- If there is no ordering requirement at all, in theory you might not even need an index on a queue table (you could use ctid to refer to arbitrarily selected locked rows)
- Default vacuum settings may be insufficient, depending on your workload, leading to bloat and unstable performance

## Vacuuming

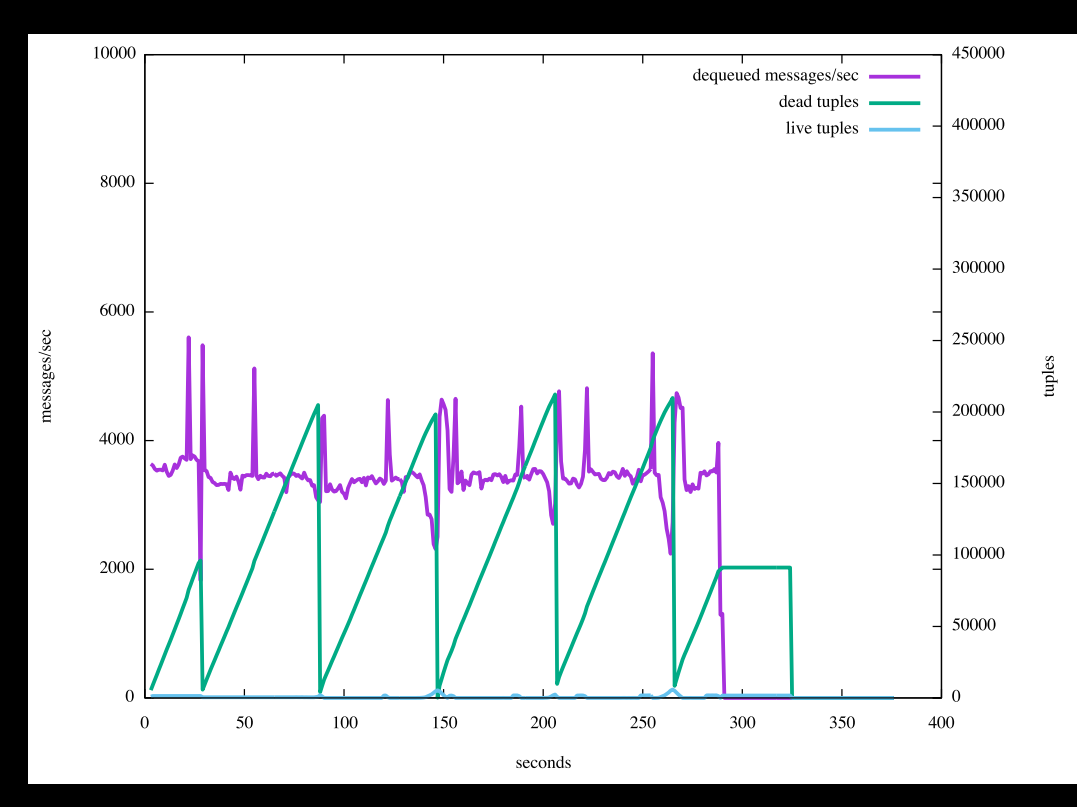

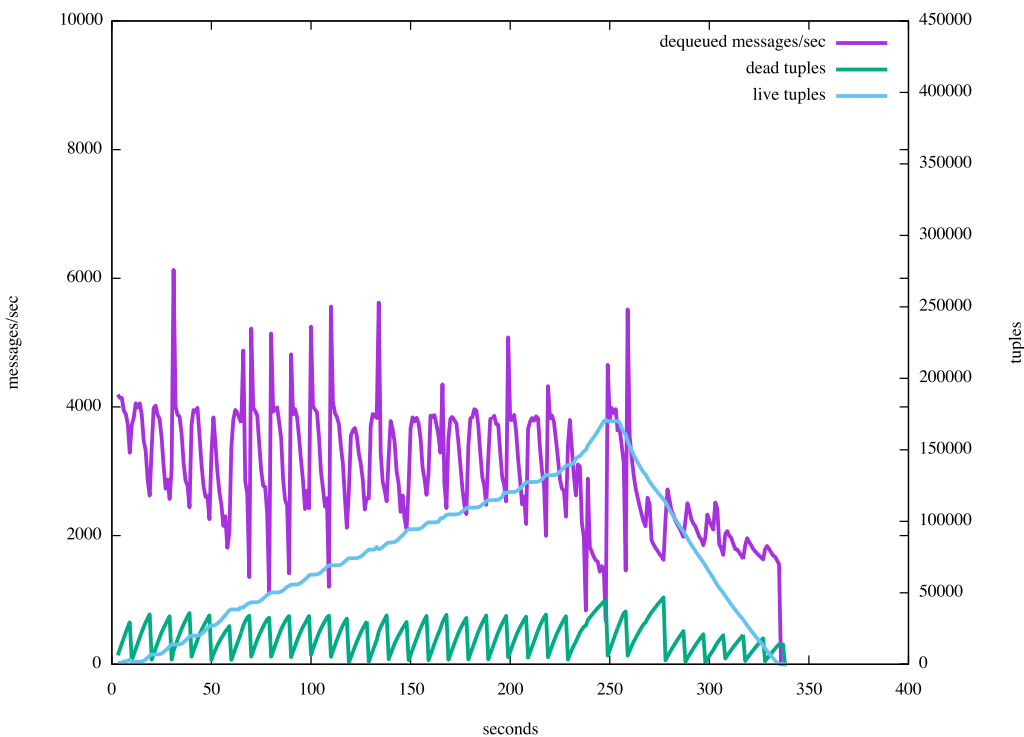

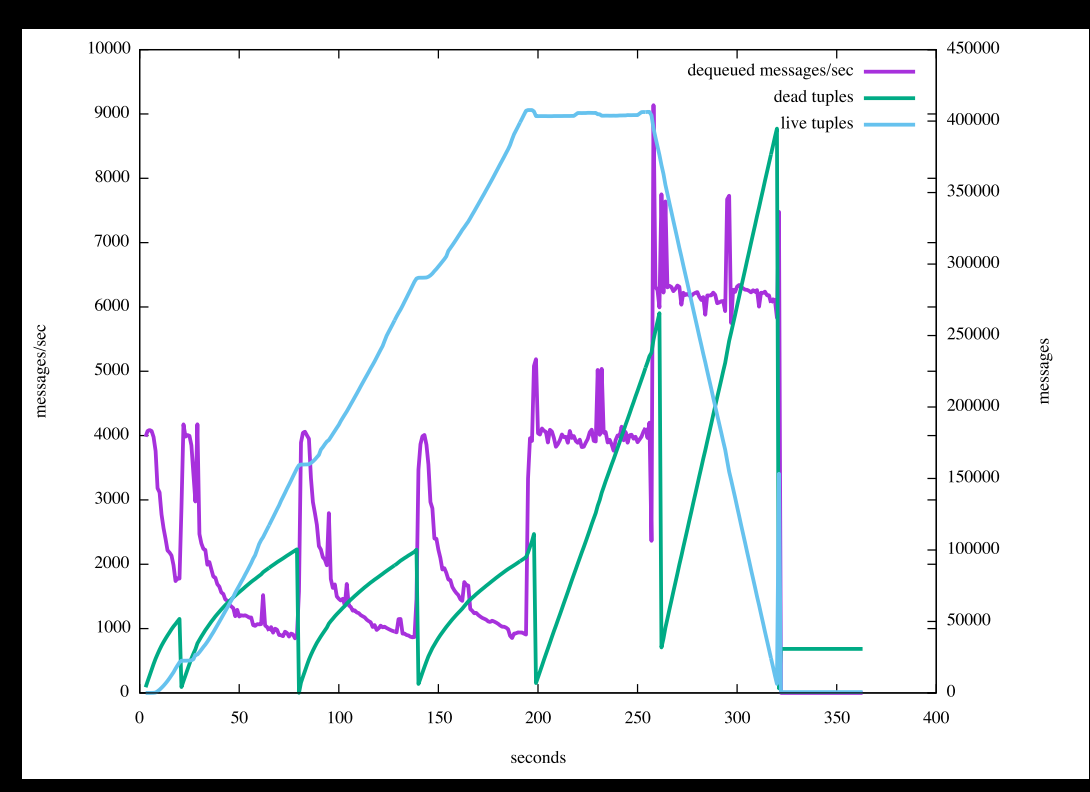

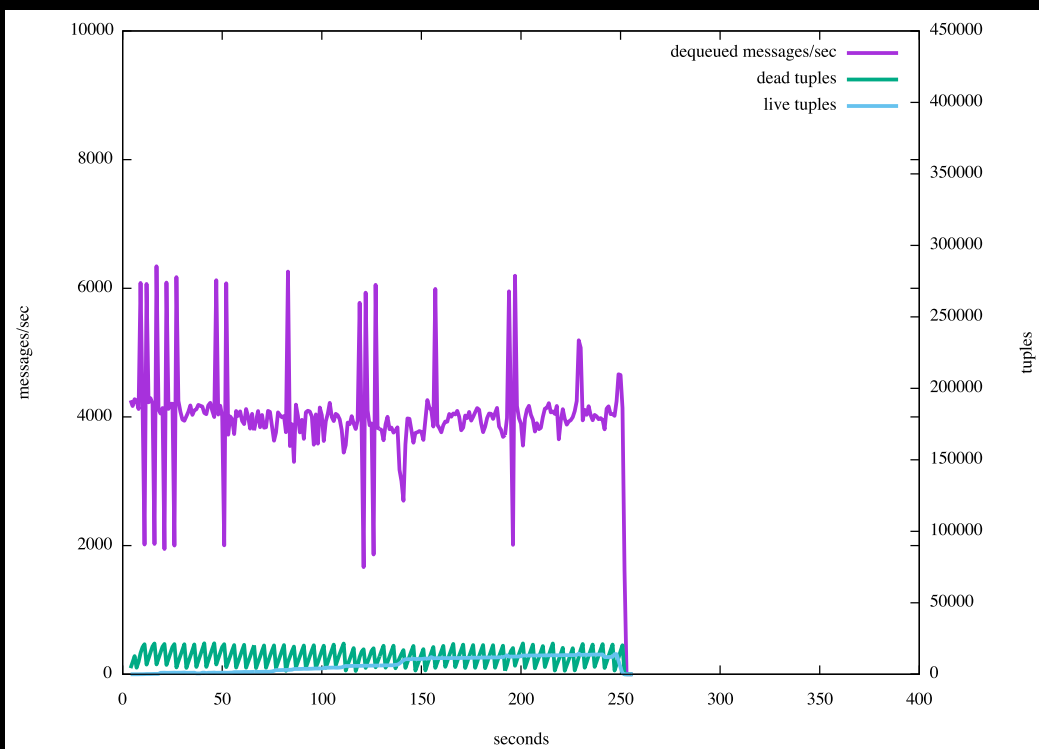

#### What's a Queue? SQL Example Use Cases Performance Problems What Could We Do Better?

## Notifications

- It would be nice to have a new wait/notify feature that could handle 'broadcast' like NOTIFY, but also 'notify one': to avoid stampedes of otherwise idle workers when only one item has been enqueued
- It might be better to do that with a blocking 'wait' function rather than the NOTIFY asynchronous message approach (?)

# UNDO

- UNDO-log based MVCC should provide continuous recycling of space, avoiding bloat and giving smoother performance
- ... but no doubt bring new problems, and be extremely difficult to build

## Serializable

- Queue-like workloads are the worst case for SERIALIZABLE
- The executor could in theory consider returning tuples in a different order when there is a LIMIT, no [complete] ORDER BY, and another transaction has SIREAD locks on a tuple being returned
- Perhaps this could reduce conflicts in such workloads, allowing higher throughput without giving up the benefits of SERIALIZABLE

<EOF>